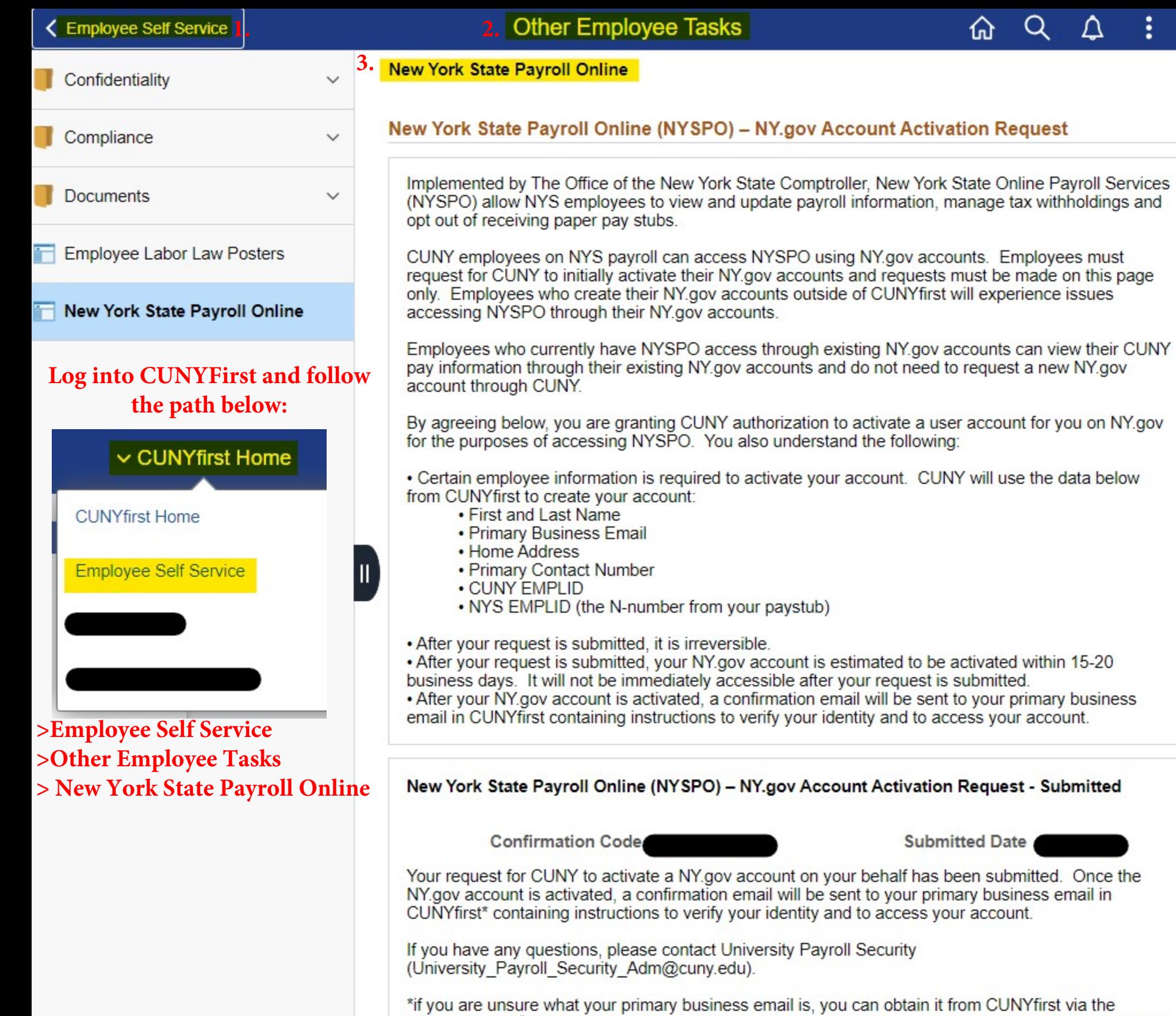

۱e following path: "Employee Self Service > Personal Details > Contact Details > Email" The confirmation email will be sent to your primary business email that was designated in CUNYfirst at the time of your request submission.

 $\vdots$